## QUESTION 1a

commandwindow clear clc close all  $w = 0.5$ ;  $E = 30;$  $I = 5;$  $L = 2.5;$  $x = 0:0.001:15;$  $y = ((6 * w * L.^2 * x.^2) - (4 * w * L * x.^3) + (w * x.^4))/(24 *E*1);$ plot(x,y) grid on grid minor xlabel('X') ylabel('Y')

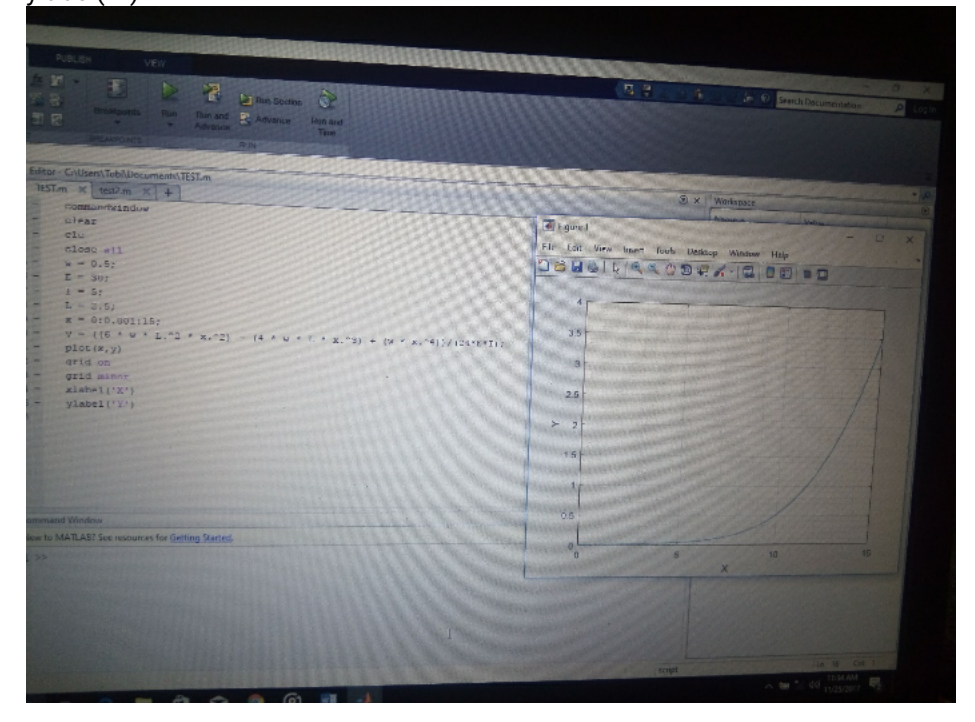

## QUESTION 1b

commandwindow clear clc close all  $t = 0:0.001:1;$  $n = 3 * exp(4*t) + 2 * exp(-3*t) - 12 * t.^3 + 3 * t.^2 - 6.5 * t;$  $plot(t, n)$ grid on grid minor xlabel('time(hr)') ylabel('amount(kgmol)')

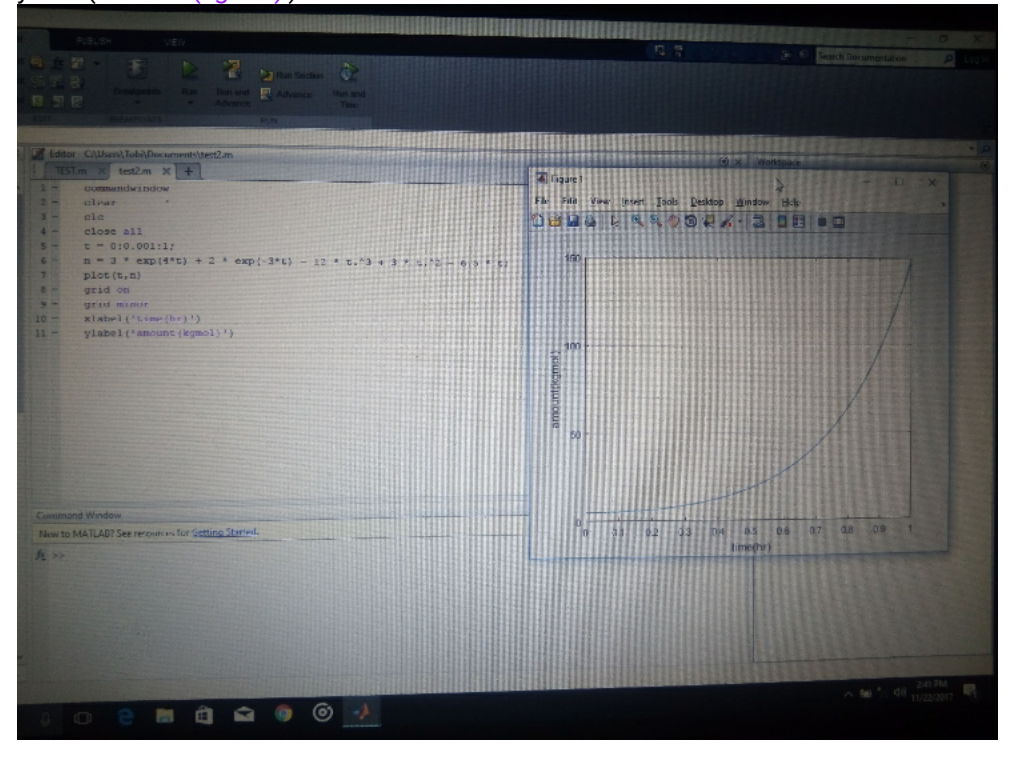

Suleiman fauzia sani

15/eng01/017

Chemical engineering